# OSPF for ISPs

#### ISP Workshops

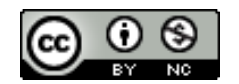

These materials are licensed under the Creative Commons Attribution-NonCommercial 4.0 International license (http://creativecommons.org/licenses/by-nc/4.0/)

<sup>1</sup> Last updated 29th September 2017

## Acknowledgements

- p This material originated from the Cisco ISP/IXP Workshop Programme developed by Philip Smith & Barry Greene
- p Use of these materials is encouraged as long as the source is fully acknowledged and this notice remains in place
- p Bug fixes and improvements are welcomed
	- n Please email *workshop (at) bgp4all.com*

Philip Smith

## OSPF Areas

- p It is entirely possible to operate a network in single area with up to 300 routers
- p Areas are used to scale OSPF for larger networks
	- OSPF has a large number of area types
	- n **Only "regular" areas are useful for ISPs**
	- **n** Other area types handle redistribution of other routing protocols into OSPF – ISPs don't redistribute anything into OSPF

## OSPF Areas

- p Area is a group of contiguous hosts and networks
	- **n** Reduces routing traffic
- p Per area topology database
	- $\blacksquare$  Invisible outside the area
- p Backbone area **MUST** be contiguous
	- All other areas must be connected to the backbone

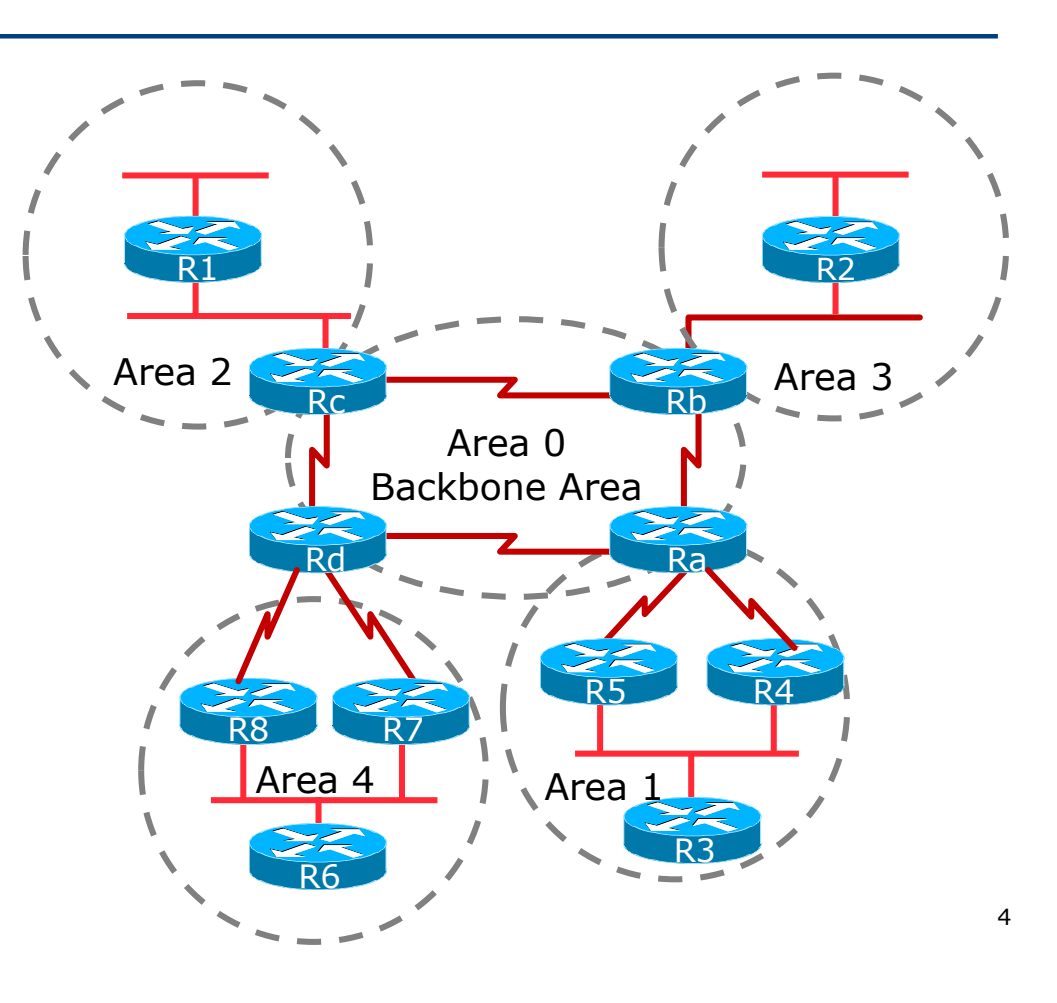

## Virtual Links between OSPF Areas

- p Virtual Link is used when it is not possible to physically connect the area to the backbone
- p **ISPs avoid designs which require virtual links**
	- **n** Increases complexity
	- **n** Decreases reliability and scalability

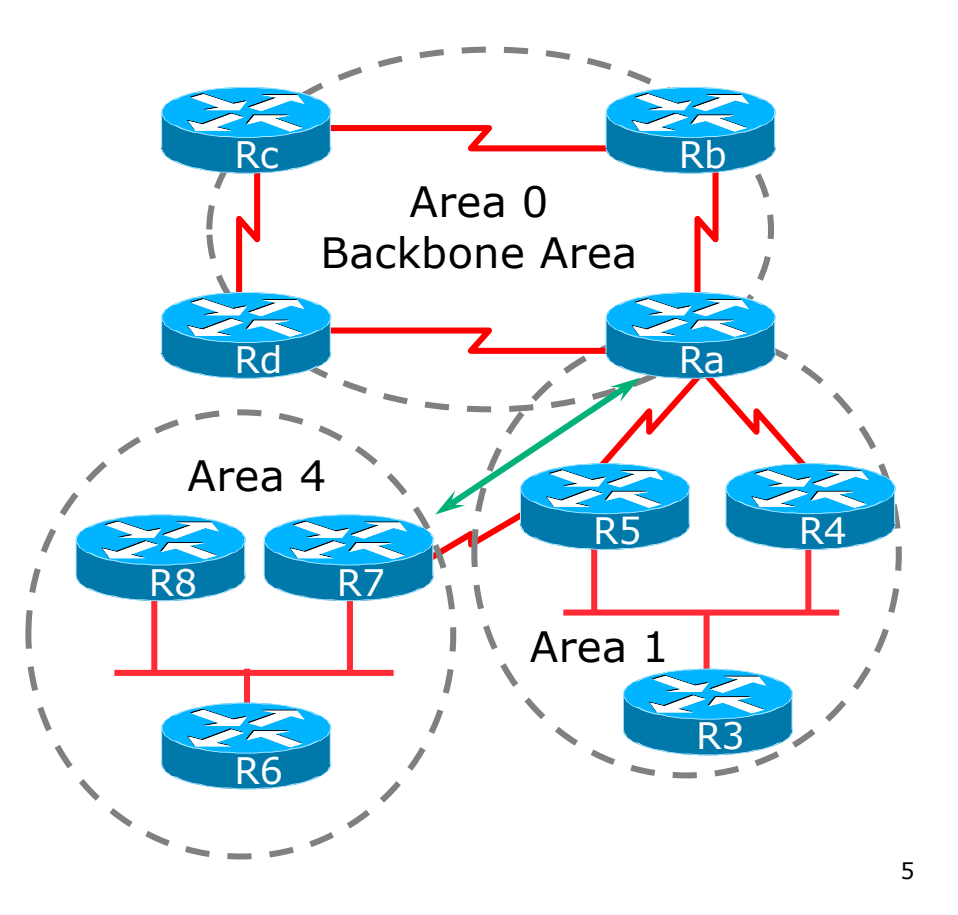

## Classification of Routers

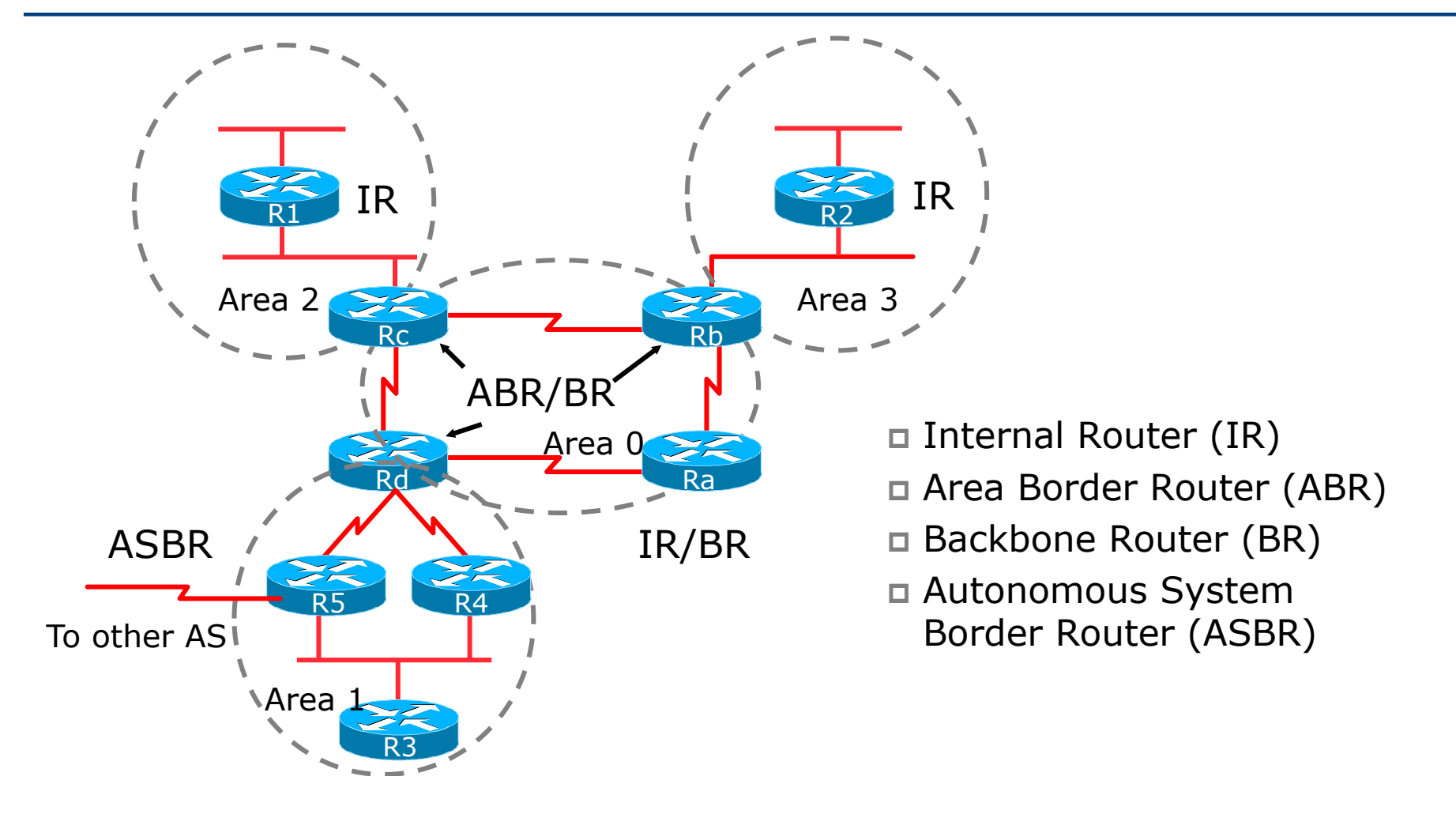

## OSPF Route Types

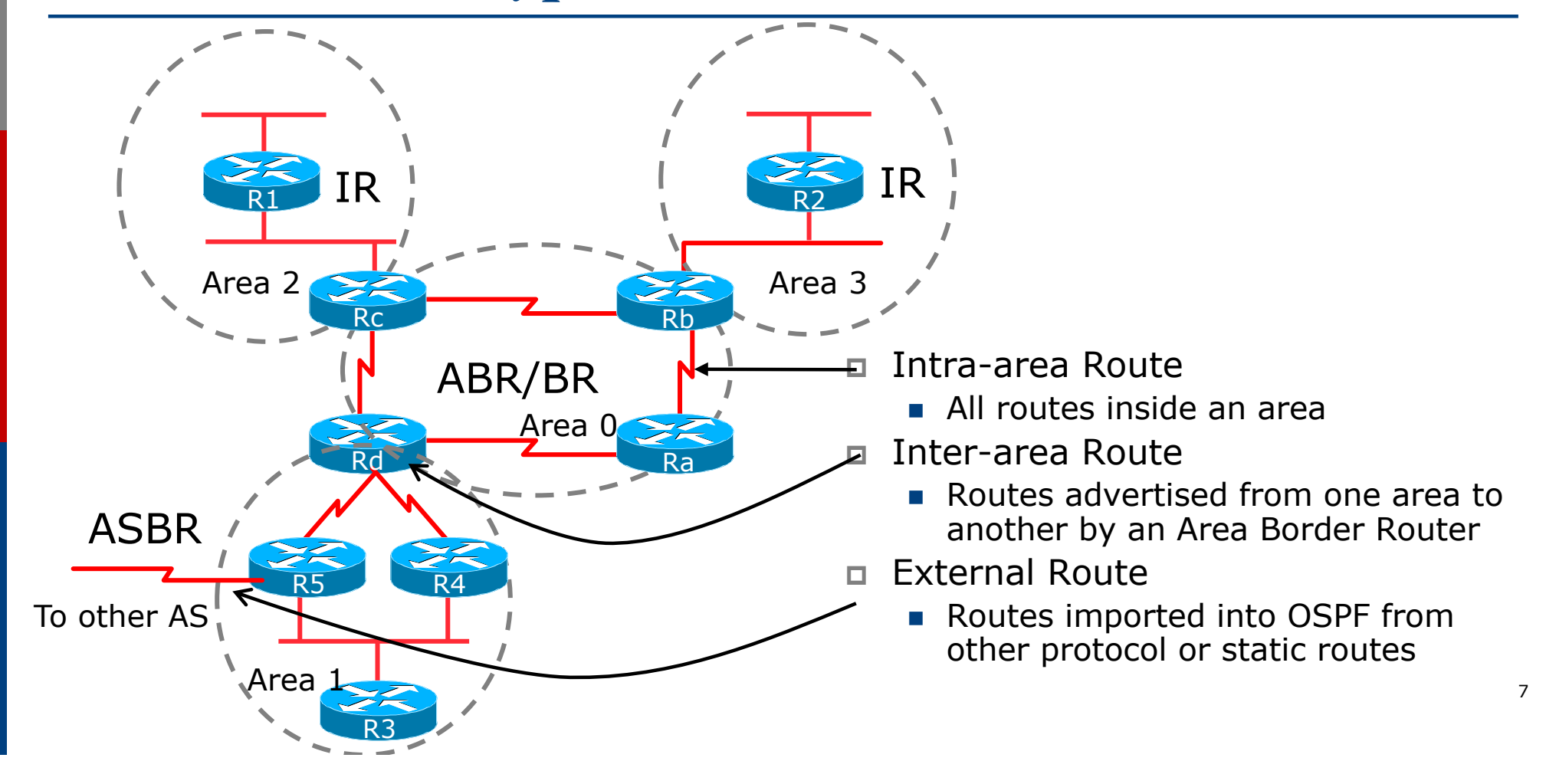

#### External Routes

- p Prefixes which are redistributed into OSPF from other protocols
- p Flooded unaltered throughout the AS
	- n **Recommendation: Avoid redistribution!!**
- p OSPF supports two types of external metrics
	- Type 1 external metrics
	- Type 2 external metrics (Cisco IOS default)

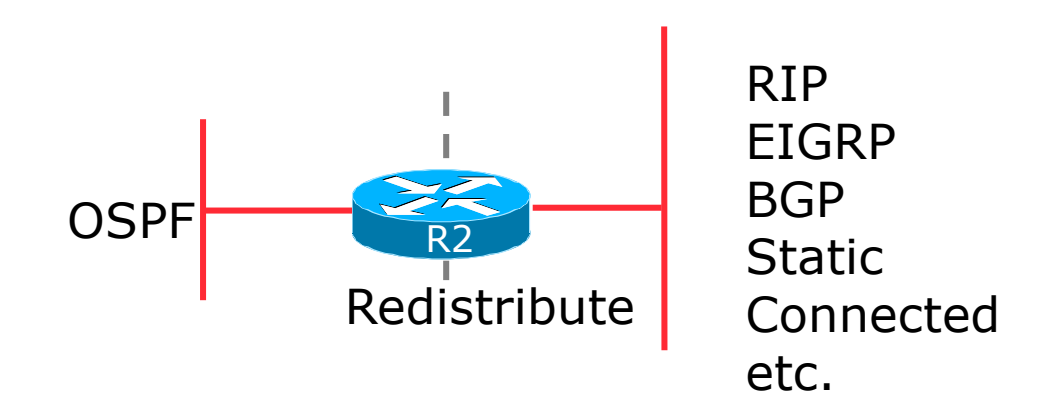

### External Routes

□ Type 1 external metric: metrics are added to the summarised internal link cost

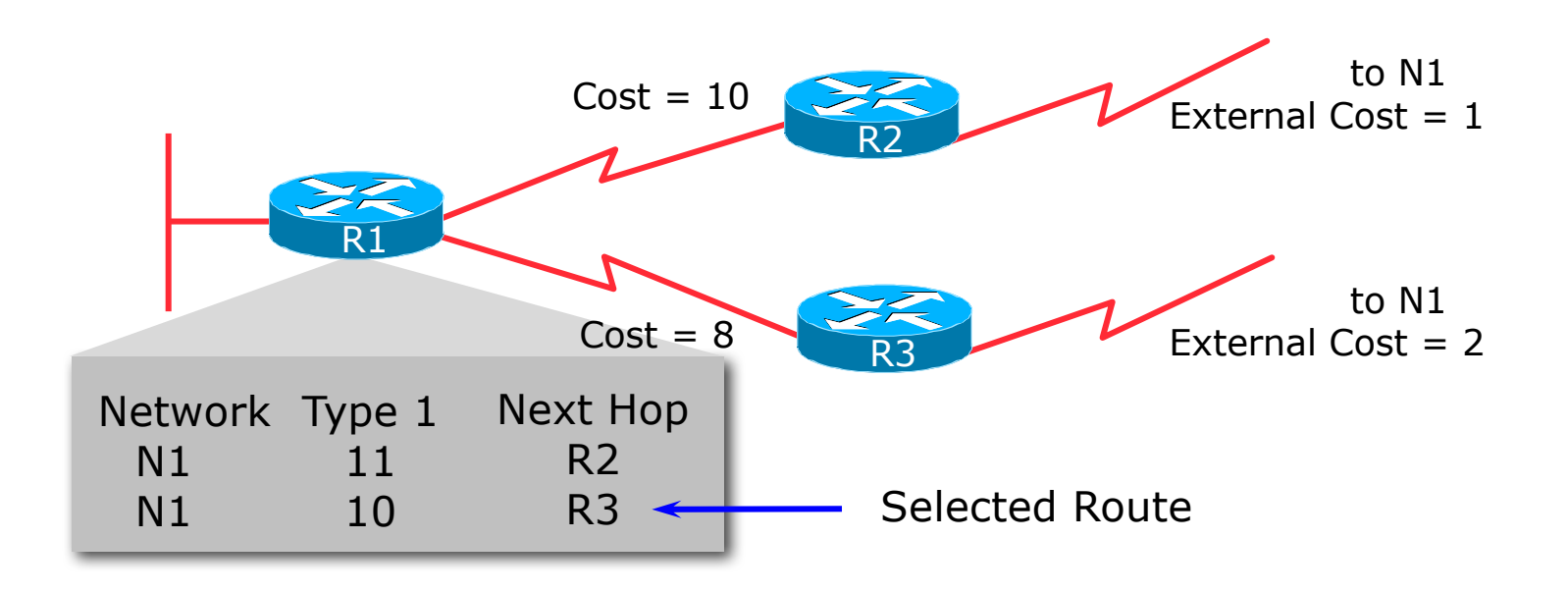

### External Routes

□ Type 2 external metric: metrics are compared without adding to the internal link cost

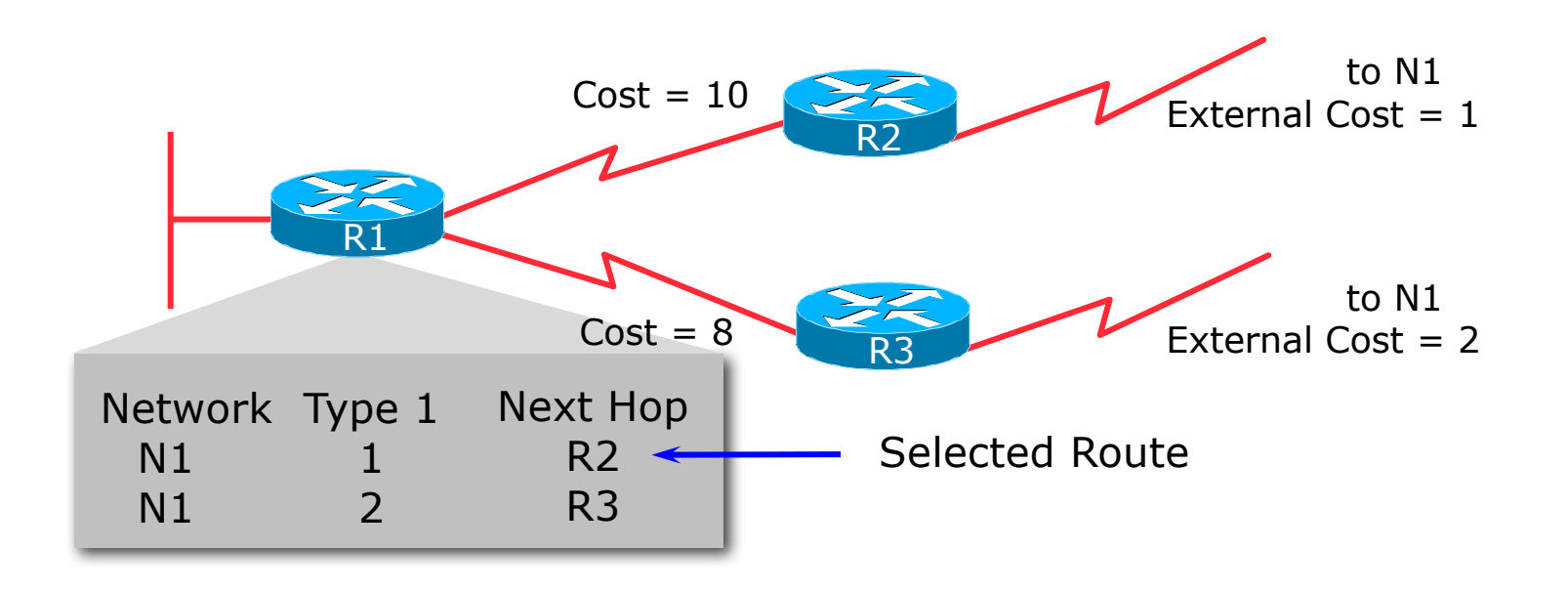

## Topology/Link State Database

- p A router has a separate LS database for each area to which it belongs
- p All routers belonging to the same area have identical database
- p SPF calculation is performed separately for each area
- p LSA flooding is bounded by area
- p Recommendation:
	- Limit the number of areas a router participates in!!
	- 1 to 3 is fine (typical ISP design)
	- $\blacktriangleright$  >3 can overload the CPU depending on the area topology complexity

## Inter-Area Route Summarisation

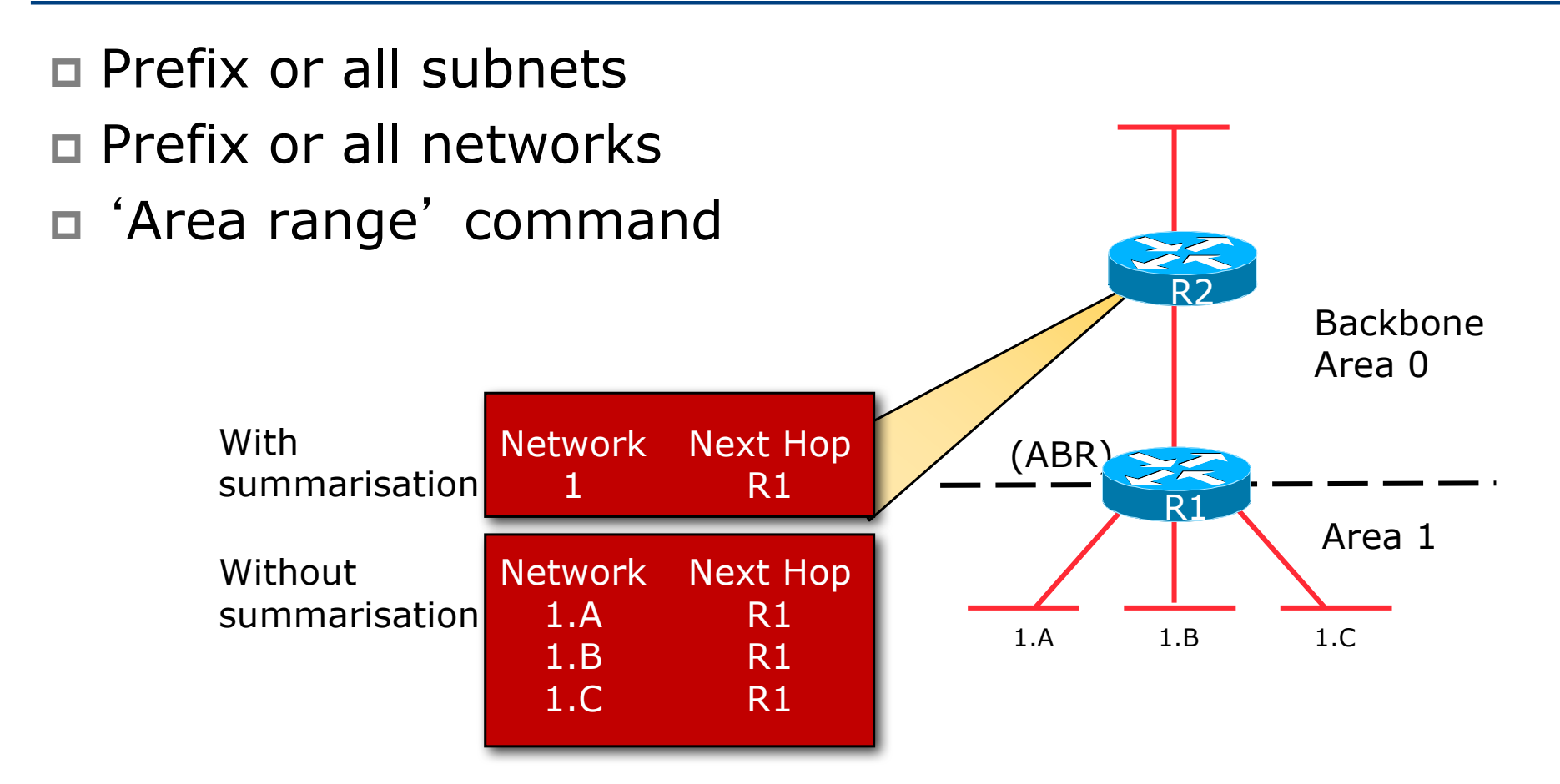

## ISP Use of Areas

#### p ISP networks use:

- $n$  Backbone area
- **n** Regular area

#### p Backbone area

 $\blacksquare$  No partitioning

#### p Regular area

- Summarisation of point to point link addresses used within areas
- **n** Loopback addresses allowed out of regular areas without summarisation (otherwise iBGP won't work)

## Addressing for Areas

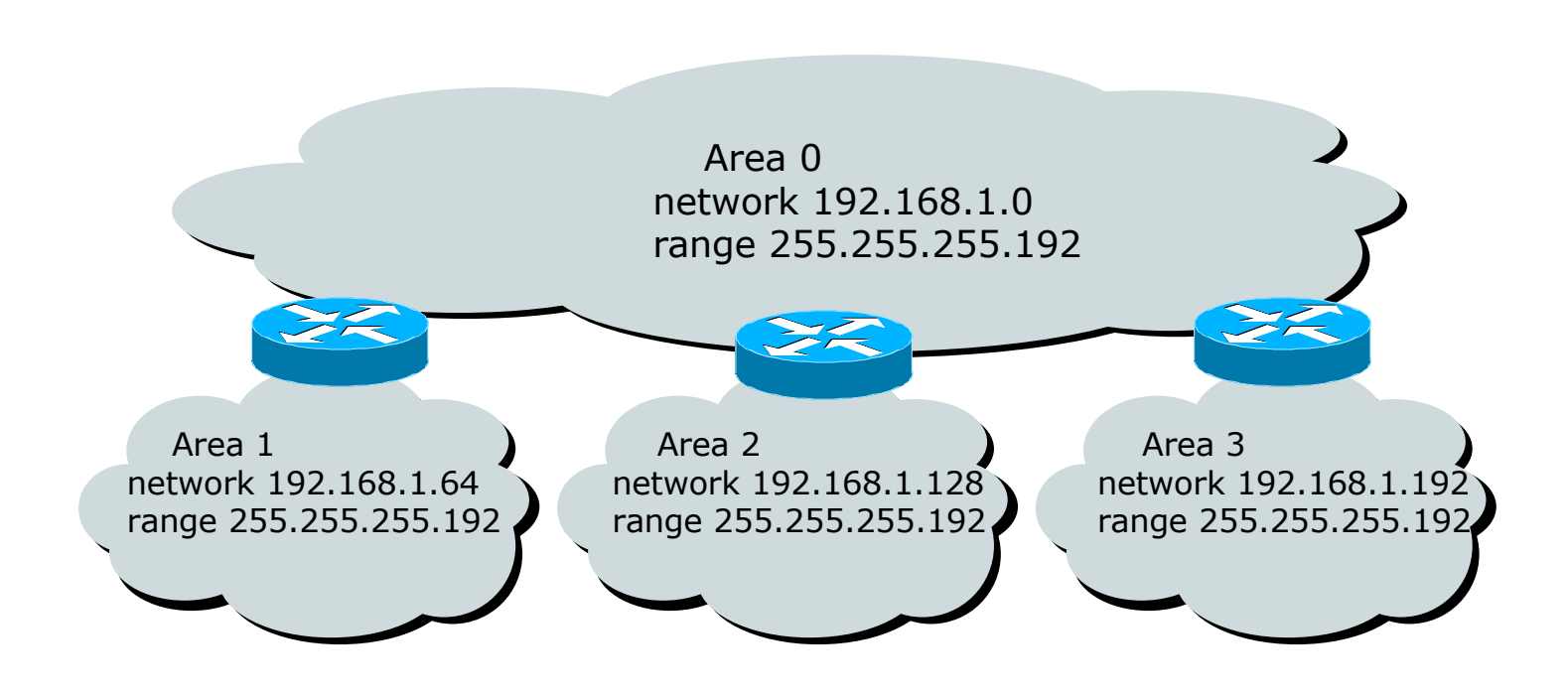

p Assign contiguous ranges of subnets per area to facilitate summarisation

# OSPF for Service Providers

#### Configuring OSPF & Adding Networks

## OSPF: Configuration

#### p Starting OSPF in Cisco's IOS

**router ospf 100**

**No. 7 Where "100" is the process ID** 

#### p OSPF process ID is unique to the router

- **n** Gives possibility of running multiple instances of OSPF on one router
- **n** Process ID is not passed between routers in an AS
- **n** Many ISPs configure the process ID to be the same as their BGP Autonomous System Number

## OSPF: Establishing Adjacencies

- □ Cisco IOS OSPFv2 automatically tries to establish adjacencies on all defined interfaces (or subnets)
- $\Box$  Best practice is to disable this
	- Potential security risk: sending OSPF Hellos outside of the autonomous system, and risking forming adjacencies with external networks
	- Example: Only POS4/0 interface will attempt to form an OSPF adjacency

```
router ospf 100
passive-interface default
no passive-interface POS4/0
```
# OSPF: Adding Networks Option One

#### p Redistribution:

n Applies to all connected interfaces on the router but sends networks as external type-2s – which are not summarised

```
router ospf 100
 redistribute connected subnets
```
#### p **Do NOT do this!** Because:

- **n** Type-2 LSAs flood through entire network
- **n** These LSAs are not all useful for determining paths through backbone; they simply take up valuable space

# OSPF: Adding Networks Option Two

p Per link configuration – from IOS 12.4 onwards

- OSPF is configured on each interface (same as IS-IS)
- **n** Useful for multiple subnets per interface

```
interface POS 4/0
 ip address 192.168.1.1 255.255.255.0
 ip address 172.16.1.1 255.255.255.224 secondary
 ip ospf 100 area 0
!
router ospf 100
passive-interface default
no passive-interface POS 4/0
```
# OSPF: Adding Networks Option Three

p Specific network statements

- Every active interface with a configured IP address needs an OSPF network statement
- Interfaces that will have no OSPF neighbours need passive-interface to disable OSPF Hello's
	- <sup>p</sup> That is: all interfaces connecting to devices outside the ISP backbone (i.e. customers, peers, etc)

```
router ospf 100
network 192.168.1.0 0.0.0.3 area 51
network 192.168.1.4 0.0.0.3 area 51
passive-interface Serial 1/0
```
# OSPF: Adding Networks Option Four

#### p Network statements – wildcard mask

- Every active interface with configured IP address covered by wildcard mask used in OSPF network statement
- **n** Interfaces covered by wildcard mask but having no OSPF neighbours need passive-interface (or use passive-interface default and then activate the interfaces which will have OSPF neighbours)

```
router ospf 100
 network 192.168.1.0 0.0.0.255 area 51
passive-interface default
no passive interface POS 4/0
```
# OSPF: Adding Networks Recommendations

- p Don't ever use Option 1
- p Use Option 2 if supported; otherwise:
- p Option 3 is fine for core/infrastructure routers
	- Doesn't scale too well when router has a large number of interfaces but only a few with OSPF neighbours
	- $\blacksquare \rightarrow$  solution is to use Option 3 with "no passive" on interfaces with OSPF neighbours
- p Option 4 is preferred for aggregation routers
	- Or use iBGP next-hop-self
	- n Or even ip unnumbered on external point-to-point links

# OSPF: Adding Networks Example One (Cisco IOS  $\geq$  12.4)

p Aggregation router with large number of leased line customers and just two links to the core network:

```
interface loopback 0
ip address 192.168.255.1 255.255.255.255
ip ospf 100 area 0
interface POS 0/0
ip address 192.168.10.1 255.255.255.252
ip ospf 100 area 0
interface POS 1/0
ip address 192.168.10.5 255.255.255.252
ip ospf 100 area 0
interface serial 2/0:0 ...
ip unnumbered loopback 0
! Customers connect here ^^^^^^^^
router ospf 100
passive-interface default
no passive interface POS 0/0
no passive interface POS 1/0
```
# OSPF: Adding Networks Example One (Cisco IOS < 12.4)

p Aggregation router with large number of leased line customers and just two links to the core network:

```
interface loopback 0
ip address 192.168.255.1 255.255.255.255
interface POS 0/0
ip address 192.168.10.1 255.255.255.252
interface POS 1/0
ip address 192.168.10.5 255.255.255.252
interface serial 2/0:0 ...
ip unnumbered loopback 0
! Customers connect here ^^^^^^^^
router ospf 100
network 192.168.255.1 0.0.0.0 area 51
network 192.168.10.0 0.0.0.3 area 51
network 192.168.10.4 0.0.0.3 area 51
passive-interface default
no passive interface POS 0/0
no passive interface POS 1/0
```
# OSPF: Adding Networks Example Two (Cisco IOS  $\geq$  12.4)

#### p Core router with only links to other core routers:

```
interface loopback 0
 ip address 192.168.255.1 255.255.255.255
 ip ospf 100 area 0
interface POS 0/0
ip address 192.168.10.129 255.255.255.252
ip ospf 100 area 0
interface POS 1/0
ip address 192.168.10.133 255.255.255.252
ip ospf 100 area 0
interface POS 2/0
ip address 192.168.10.137 255.255.255.252
ip ospf 100 area 0
interface POS 2/1
 ip address 192.168.10.141 255.255.255.252
 ip ospf 100 area 0
router ospf 100
passive interface loopback 0
```
# OSPF: Adding Networks Example Two (Cisco IOS < 12.4)

#### p Core router with only links to other core routers:

```
interface loopback 0
 ip address 192.168.255.1 255.255.255.255
interface POS 0/0
 ip address 192.168.10.129 255.255.255.252
interface POS 1/0
 ip address 192.168.10.133 255.255.255.252
interface POS 2/0
ip address 192.168.10.137 255.255.255.252
interface POS 2/1
 ip address 192.168.10.141 255.255.255.252
router ospf 100
network 192.168.255.1 0.0.0.0 area 0
network 192.168.10.128 0.0.0.3 area 0
network 192.168.10.132 0.0.0.3 area 0
network 192.168.10.136 0.0.0.3 area 0
network 192.168.10.140 0.0.0.3 area 0
passive interface loopback 0
```
# OSPF: Adding Networks Summary

- p Key Theme when selecting a technique: Keep the Link State Database Lean
	- **n** Increases Stability
	- **n** Reduces the amount of information in the Link State Advertisements (LSAs)
	- **n** Speeds Convergence Time

# OSPF for Service Providers

Network Design

## OSPF Design: Addressing

p OSPF Design and Addressing go together

- **n** Objective is to keep the Link State Database lean
- **n** Create an address hierarchy to match the topology
- **u** Use separate Address Blocks for loopbacks, network infrastructure, customer interfaces & customers

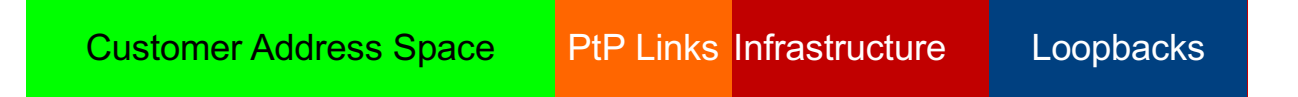

## OSPF Design: Addressing

p Minimising the number of prefixes in OSPF:

#### n **Number loopbacks out of a contiguous address block**

- <sup>p</sup> But do not summarise these across area boundaries: iBGP peer addresses need to be in the IGP
- Use contiguous address blocks per area for infrastructure point-to-point links
	- <sup>p</sup> Use command on ABR to summarise **area range**

#### p With these guidelines:

- Number of prefixes in area 0 will then be very close to the number of routers in the network
- It is critically important that the number of prefixes and LSAs in area 0 is kept to the absolute minimum

## OSPF Design: Areas

- p Examine physical topology
	- **n** Is it meshed or hub-and-spoke?
- p Use areas and summarisation
	- $\blacksquare$  This reduces overhead and LSA counts
	- n (but watch next-hop for iBGP when summarising)
- p Don't bother with the various stub areas
	- No benefits for ISPs, causes problems for iBGP
- $\Box$  Push the creation of a backbone
	- Reduces mesh and promotes hierarchy

## OSPF Design: Areas

- p One SPF per area, flooding done per area
	- Watch out for overloading ABRs
- p Avoid externals in OSPF
	- **n DO NOT REDISTRIBUTE** into OSPF
	- External LSAs flood through entire network
- p Different types of areas do different flooding
	- $\blacksquare$  Normal areas
	- $\blacksquare$  Stub areas
	- Totally stubby (stub no-summary)
	- Not so stubby areas (NSSA)

## OSPF Design: Areas

p Area 0 **must** be contiguous

Do NOT use virtual links to join two Area 0 islands

p Traffic between two non-zero areas always goes via Area 0

- **n** There is no benefit in joining two non-zero areas together
- **n** Avoid designs which have two non-zero areas touching each other
- (Typical design is an area per PoP, with core routers being ABR to the backbone area 0)

## OSPF Design: Summary

#### p Think Redundancy

- $\blacksquare$  Dual Links out of each area using metrics (cost) for traffic engineering
- □ Too much redundancy...
	- Dual links to backbone in stub areas must be the same cost other wise sub-optimal routing will result
	- Too Much Redundancy in the backbone area without good summarisation will effect convergence in the Area 0

## OSPF Areas: Migration

□ Where to place OSPF Areas?

- n **Follow the physical topology!**
- $\blacksquare$  Remember the earlier design advice
- p Configure area at a time!
	- Start at the outermost edge of the network
	- **n** Log into routers at either end of a link and change the link from Area 0 to the chosen Area
	- Wait for OSPF to re-establish adjacencies
	- $\blacksquare$  And then move onto the next link, etc
	- Important to ensure that there is never an Area 0 island anywhere in the migrating network

## OSPF Areas: Migration

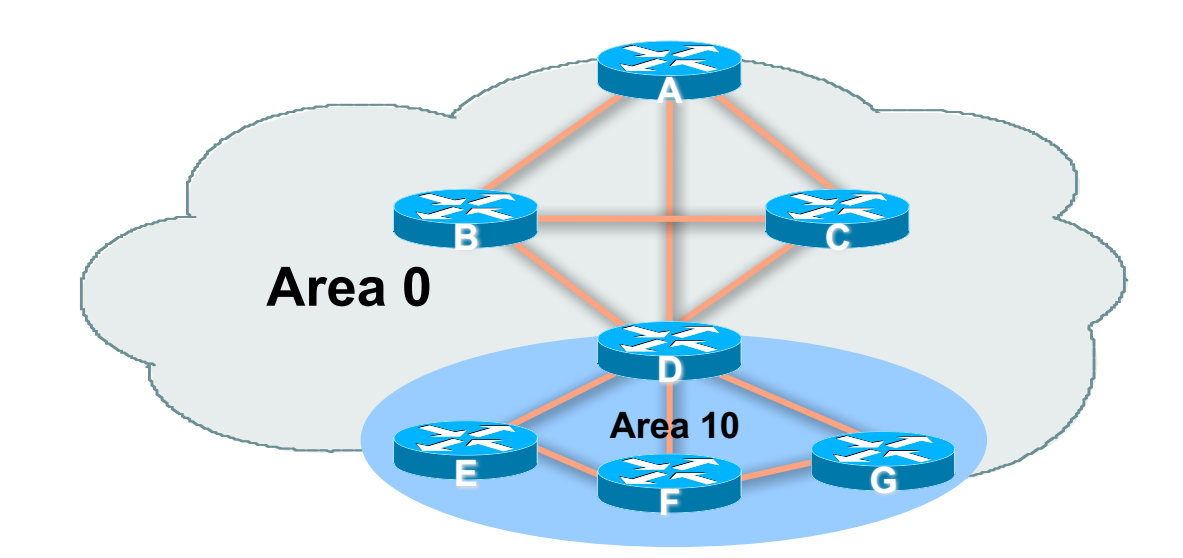

- p Migrate small parts of the network, one area at a time
	- **n** Remember to introduce summarisation where feasible
- p With careful planning, the migration can be done with minimal network downtime

# OSPF for Service Providers

Useful features for ISPs

#### Areas

- p An area is stored as a 32-bit field:
	- Defined in IPv4 address format (i.e. Area 0.0.0.0)
	- **n** Can also be defined using single decimal value (i.e. Area 0)
- $\Box$  0.0.0.0 reserved for the backbone area

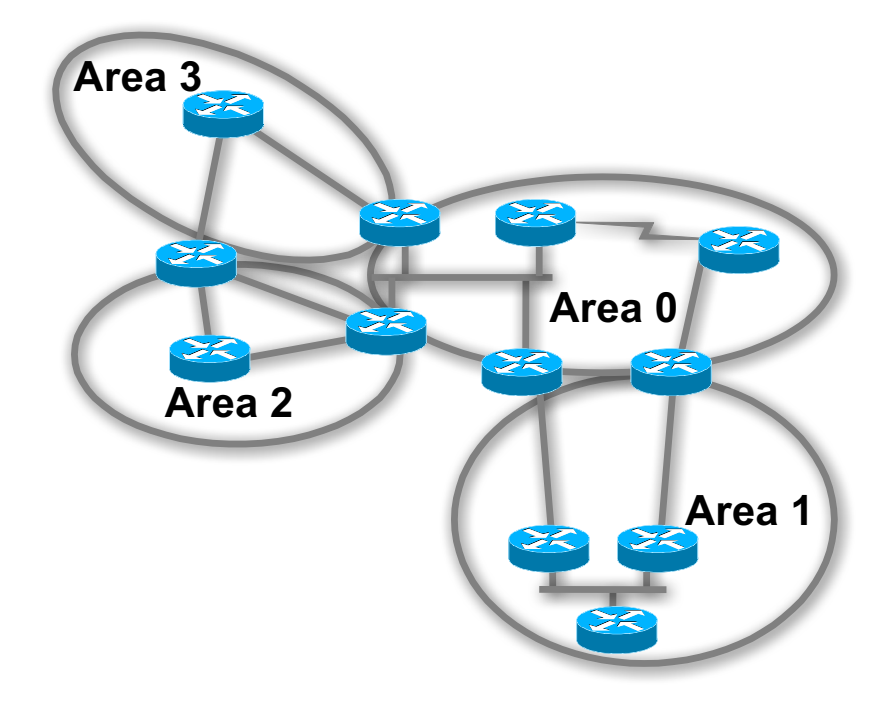

# Logging Adjacency Changes

□ The router will generate a log message whenever an OSPF neighbour changes state

p Syntax:

**[no] [ospf] log-adjacency-changes**

- (OSPF keyword is optional, depending on IOS version)
- p Example of a typical log message:

%OSPF-5-ADJCHG: Process 1, Nbr 223.127.255.223 on Ethernet0 from LOADING to FULL, Loading Done

## Number of State Changes

p The number of state transitions is available via SNMP (ospfNbrEvents) and the CLI:

**show ip ospf neighbor [***type number***] [***neighbor-id***] [detail]**

■ Detail-(Optional) Displays all neighbours given in detail (list all neighbours). When specified, neighbour state transition counters are displayed per interface or neighbour ID

## State Changes (Continued)

#### p To reset OSPF-related statistics, use the following command:

**clear ip ospf counters**

**n** This will reset neighbour state transition counters per interface or neighbour id:

**clear ip ospf counters [neighbor [<***type number***>] [***neighbor-id***]]**

### Router ID

- p If the loopback interface exists and has an IP address, that is used as the router ID in routing protocols – **stability**!
- p If the loopback interface does not exist, or has no IP address, the router ID is the highest IP address configured – **danger**!
- p OSPF sub command to manually set the Router ID:

```
router-id <ip address>
```
## Cost & Reference Bandwidth

#### p Bandwidth used in Metric calculation

- $\bullet$  Cost = 10<sup>8</sup>/bandwidth
- Not useful for interface bandwidths  $> 100$  Mbps
- p Syntax:

```
ospf auto-cost reference-bandwidth <reference-bw>
```
- p Default reference bandwidth still 100 Mbps for backward compatibility
- p Most ISPs simply choose to develop their own cost strategy and apply to each interface type

## Cost: Example Strategy

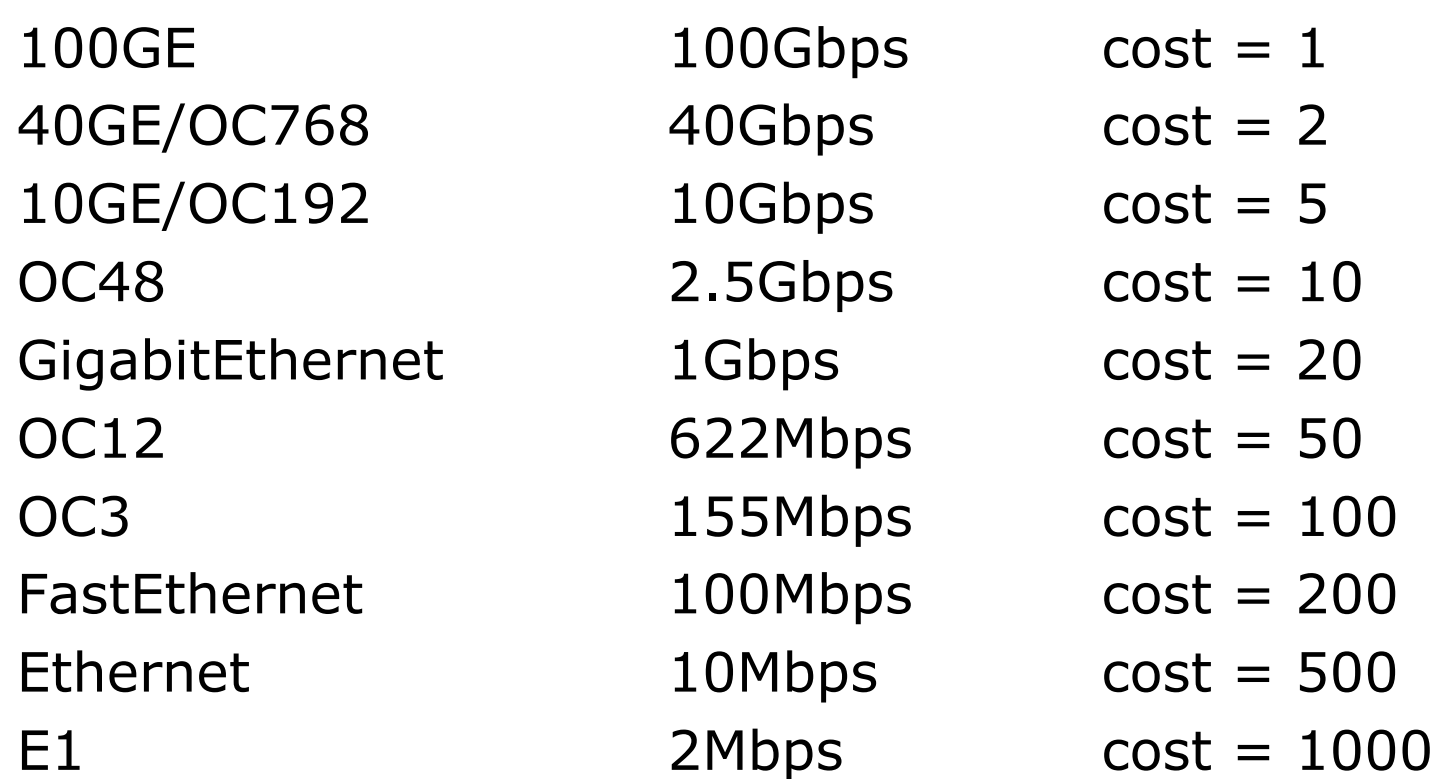

## Default routes

#### p Originating a default route into OSPF

**default-information originate metric <n>**

- Will originate a default route into OSPF if there is a matching default route in the Routing Table (RIB)
- **n** The optional always keyword will always originate a default route, even if there is no existing entry in the RIB

## Clear/Restart

#### □ OSPF clear commands

**n** If no process ID is given, all OSPF processes on the router are assumed

#### p **clear ip ospf [pid] redistribution**

■ This command clears redistribution based on OSPF routing process ID

#### $\Box$ **clear ip ospf [pid] counters**

n This command clears counters based on OSPF routing process ID

#### $\Box$ **clear ip ospf [pid] process**

■ This command will restart the specified OSPF process. It attempts to keep the old router-id, except in cases where a new router-id was configured or an old user configured router-id was removed. Since this command can potentially cause a network churn, a user confirmation is required before performing any action

## Use OSPF Authentication

p Use authentication

- Too many operators overlook this basic requirement
- p When using authentication, use the MD5 feature
	- Under the global OSPF configuration, specify:

**area <area-id> authentication message-digest**

■ Under the interface configuration, specify:

**ip ospf message-digest-key 1 md5 <key>**

p Authentication can be selectively disabled per interface with:

**ip ospf authentication null**

## Point to Point Ethernet Links

- p For any broadcast media (like Ethernet), OSPF will attempt to elect a designated and backup designated router when it forms an adjacency
	- **n** If the interface is running as a point-to-point WAN link, with only 2 routers on the wire, configuring OSPF to operate in "point-to-point mode" scales the protocol by reducing the link failure detection times
	- Point-to-point mode improves convergence times on Ethernet networks because it:
		- <sup>p</sup> Prevents the election of a DR/BDR on the link,
		- <sup>p</sup> Simplifies the SPF computations and reduces the router's memory footprint due to a smaller topology database.

```
interface fastethernet0/2
```

```
ip ospf network point-to-point
```
# Tuning OSPF (1)

#### p DR/BDR Selection

- **ip** ospf priority 100 (default 1)
- **n** This feature should be in use in your OSPF network
- **Forcibly set your DR and BDR per segment so that they are** known
- Choose your most powerful, or most idle routers, so that OSPF converges as fast as possible under maximum network load conditions
- $\blacksquare$  Try to keep the DR/BDR limited to one segment each

# Tuning OSPF (2)

#### p OSPF startup

```
max-metric router-lsa on-startup wait-for-bgp
```
- **No Avoids blackholing traffic on router restart**
- Causes OSPF to announce its prefixes with highest possible metric until iBGP is up and running
- When iBGP is running, OSPF metrics return to normal, make the path valid

#### p IS-IS equivalent:

```
set-overload-bit on-startup wait-for-bgp
```
# Tuning OSPF (3)

#### p Hello/Dead Timers

- **n** ip  $\text{ospf}$  hello-interval 3 (default 10)
- **n** ip  $\text{ospf}$  dead-interval 15 (default is 4x hello)
- **n** This allows for faster network awareness of a failure, and can result in faster reconvergence, but requires more router CPU and generates more overhead

#### □ LSA Pacing

- **timers lsa-group-pacing 300 (default 240)**
- **Allows grouping and pacing of LSA updates at configured interval**
- **Reduces overall network and router impact**

# Tuning OSPF (4)

#### p OSPF Internal Timers

- **u** timers spf 2 8 (default is 5 and 10 respectively)
- **n** Allows you to adjust SPF characteristics
- **n** The first number sets wait time from topology change to SPF run
- $\blacksquare$  The second is hold-down between SPF runs
- BE CAREFUL WITH THIS COMMAND; if you're not sure when to use it, it means you don't need it; default is sufficient 95% of the time

# Tuning OSPF (5)

#### p LSA filtering/interface blocking

 $\blacksquare$  Per interface:

```
ip ospf database-filter all out (no options)
```
**Per neighbor:** 

```
p (no options)
neighbor 1.1.1.1 database-filter all out
```
■ OSPFs router will flood an LSA out all interfaces except the receiving one; LSA filtering can be useful in cases where such flooding unnecessary (i.e., NBMA networks), where the DR/BDR can handle flooding chores

```
area <area-id> filter-list <acl>
```
- **Filters out specific Type 3 LSAs at ABRs**
- p Improper use can result in routing loops and black-holes that can be very difficult to troubleshoot  $53$

#### Summary

- □ OSPF has a bewildering number of features and options
- p Observe ISP best practices
- p Keep design and configuration simple
- p Investigate tuning options and suitability for your own network
	- Don't just turn them on!

# OSPF for ISPs

ISP Workshops